## Download

**[Installing Windows 7](https://compassionate-hugle-0d2e25.netlify.app/Juniper-Pulse-Secure-For-Mac-Os-X-Sierra#PjrGu=YzULgBSfgDZ5wsCdiZD3BK5wAxb==)** 

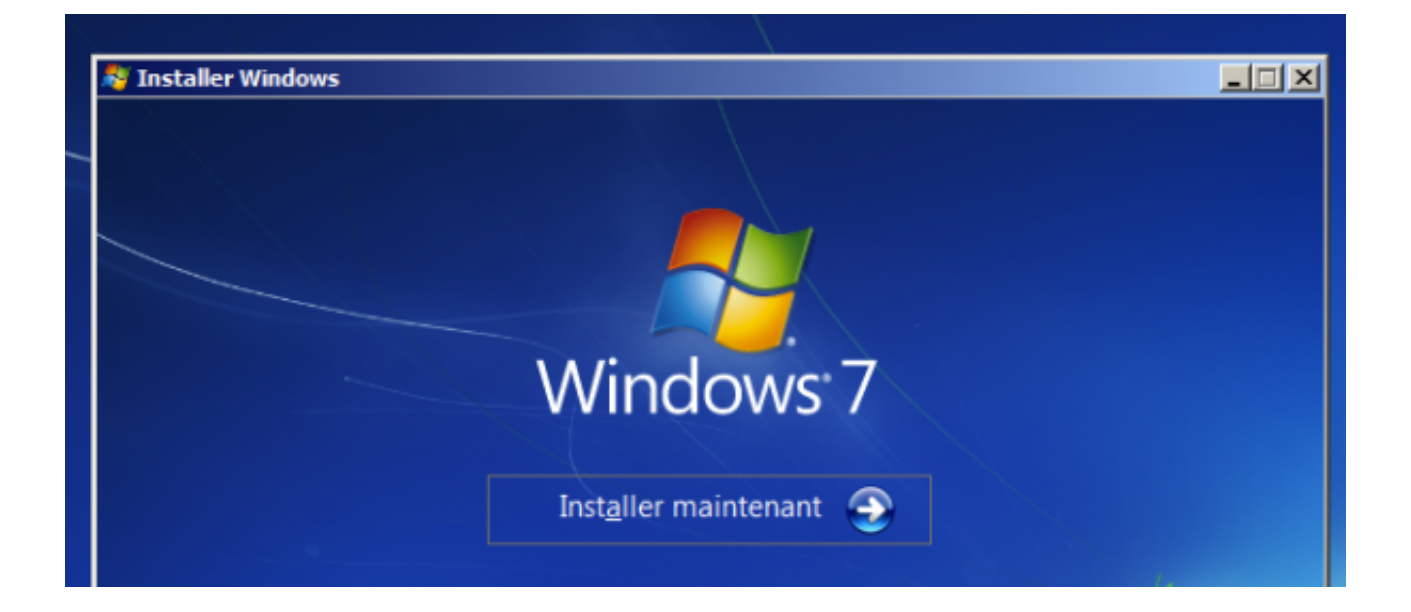

[Installing Windows 7](https://compassionate-hugle-0d2e25.netlify.app/Juniper-Pulse-Secure-For-Mac-Os-X-Sierra#PjrGu=YzULgBSfgDZ5wsCdiZD3BK5wAxb==)

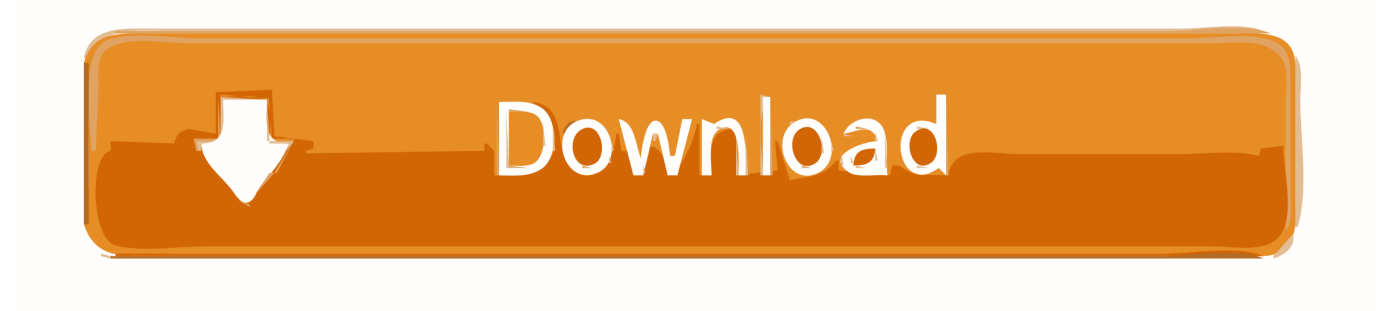

Not all IIS features are supported on all editions of Windows Vista and Windows 7.

- 1. installing windows
- 2. installing windows 10 from usb
- 3. installing windows on mac

Before You Begin Ensure that you have installed one of the editions of Windows Vista or Windows 7 on which IIS 7 and above is supported before you proceed.. To learn more about the Web PI, see If you choose to install IIS 7 0 or above manually, you can use this article for guidance.

## **installing windows**

installing windows, installing windows 10, installing windows 10 from usb, installing windows 10 on new pc, installing windows on mac, installing windows 10 on new hard drive, installing windows 10 on ssd, installing windows on chromebook, installing windows stuck at 88, installing windows 7, installing windows 7 from usb [Hello Neighbor Alpha 1 Free Download Mac](https://irgrigoro.wixsite.com/sforanvifa/post/hello-neighbor-alpha-1-free-download-mac)

Home Basic and Starter editions include only limited basic features of IIS. By IIS Team Introduction Advances in cloud technologies have led many users to use to host both a production site and test site, as it makes it easy to test various configurations without impacting their own personal computers.. If you still prefer to do this on your desktop, you can install IIS on it, as well as other applications and extensions easily using the Microsoft<sup>n</sup> Web Platform Installer (Web PI). [Letasoft Sound](https://www.goodreads.com/topic/show/21903114-letasoft-sound-booster-crack) [Booster Crack](https://www.goodreads.com/topic/show/21903114-letasoft-sound-booster-crack)

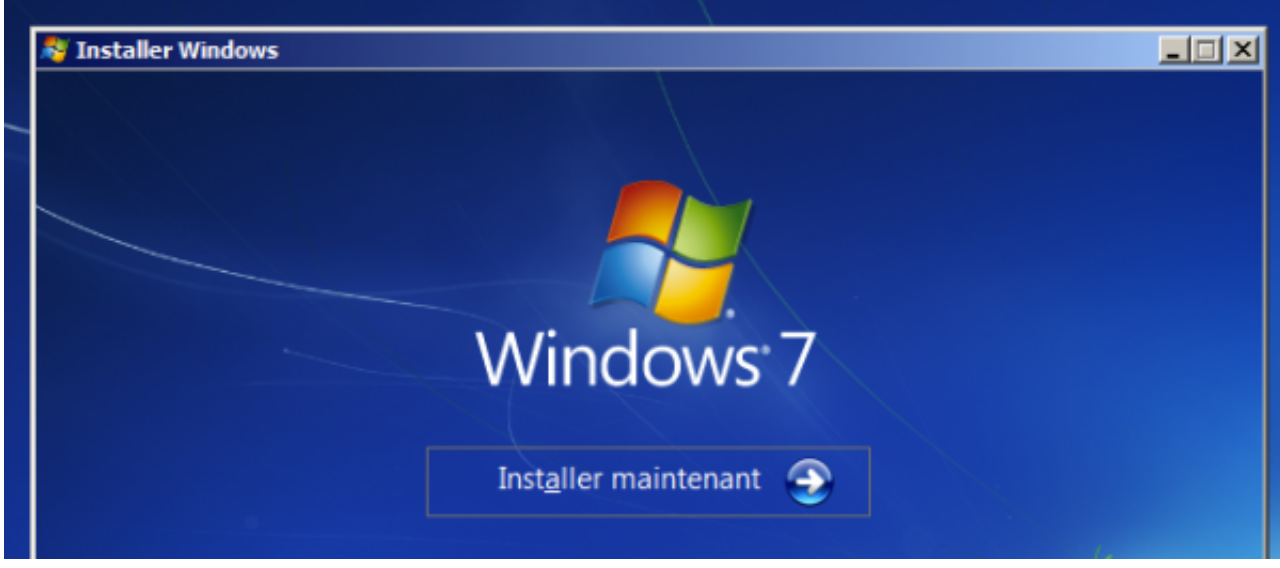

[Rumble Racing Ps2 Iso](https://titunidup.shopinfo.jp/posts/15682467)

## **installing windows 10 from usb**

[Anthology Chess Combinations Pdf Editor](https://anovabic.weebly.com/blog/anthology-chess-combinations-pdf-editor) [Best Format For Mac And Pc](http://latidis.yolasite.com/resources/Best-Format-For-Mac-And-Pc.pdf)

**installing windows on mac**

[Bahamian Rhapsody Deluxe Download For Mac](https://hub.docker.com/r/bucktaconha/bahamian-rhapsody-deluxe-download-for-mac)

e828bfe731 [Serato Dj Lite For Mac](https://serato-dj-lite-for-mac-69.peatix.com/view)

e828bfe731

[Cisco Vpn Client Download For Mac 10.8](https://siedilira.substack.com/p/cisco-vpn-client-download-for-mac)